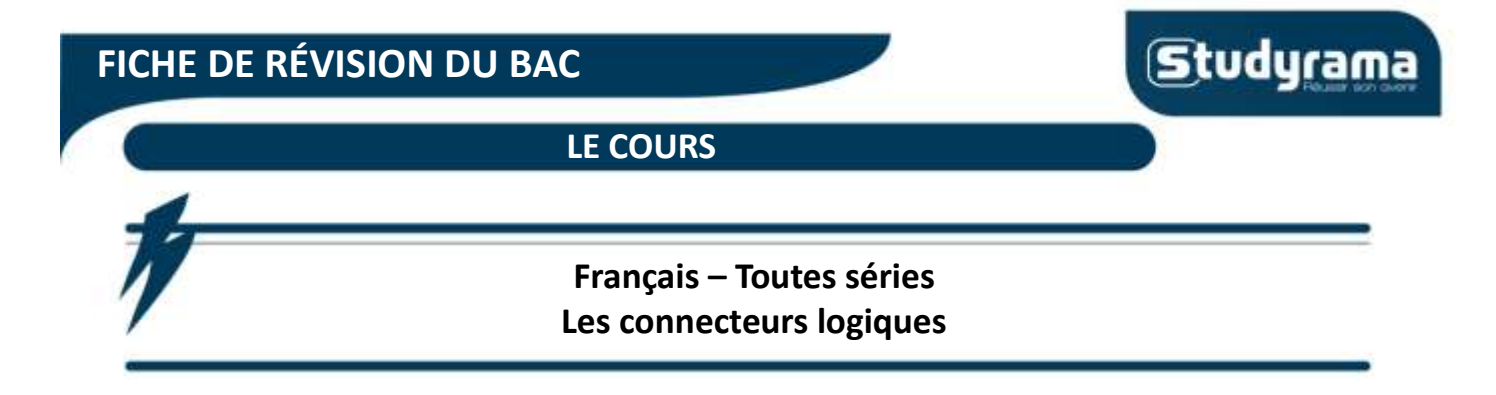

Cette fiche de cours vous rappelle ce que sont les connecteurs logiques.

Vous trouverez sur cette fiche une liste non exhaustive de connecteurs logiques qu'il vous est recommandé d'utiliser tant dans vos écrits qu'à l'oral.

#### **Sommaire**

*1. Qu'est-ce qu'un connecteur logique ?* 

#### **1. Qu'est-ce qu'un connecteur logique ?**

Un connecteur logique sert :

- *-* à introduire une idée
- *-* à enchaîner les idées
- *-* à rendre plus fluide votre discours et vos écrits
- *-* à rendre plus claires vos idées et vos interprétations
- *-* à donner du sens à votre discours et à vos écrits

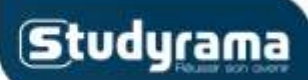

**LE COURS**

[Titre de la fiche]

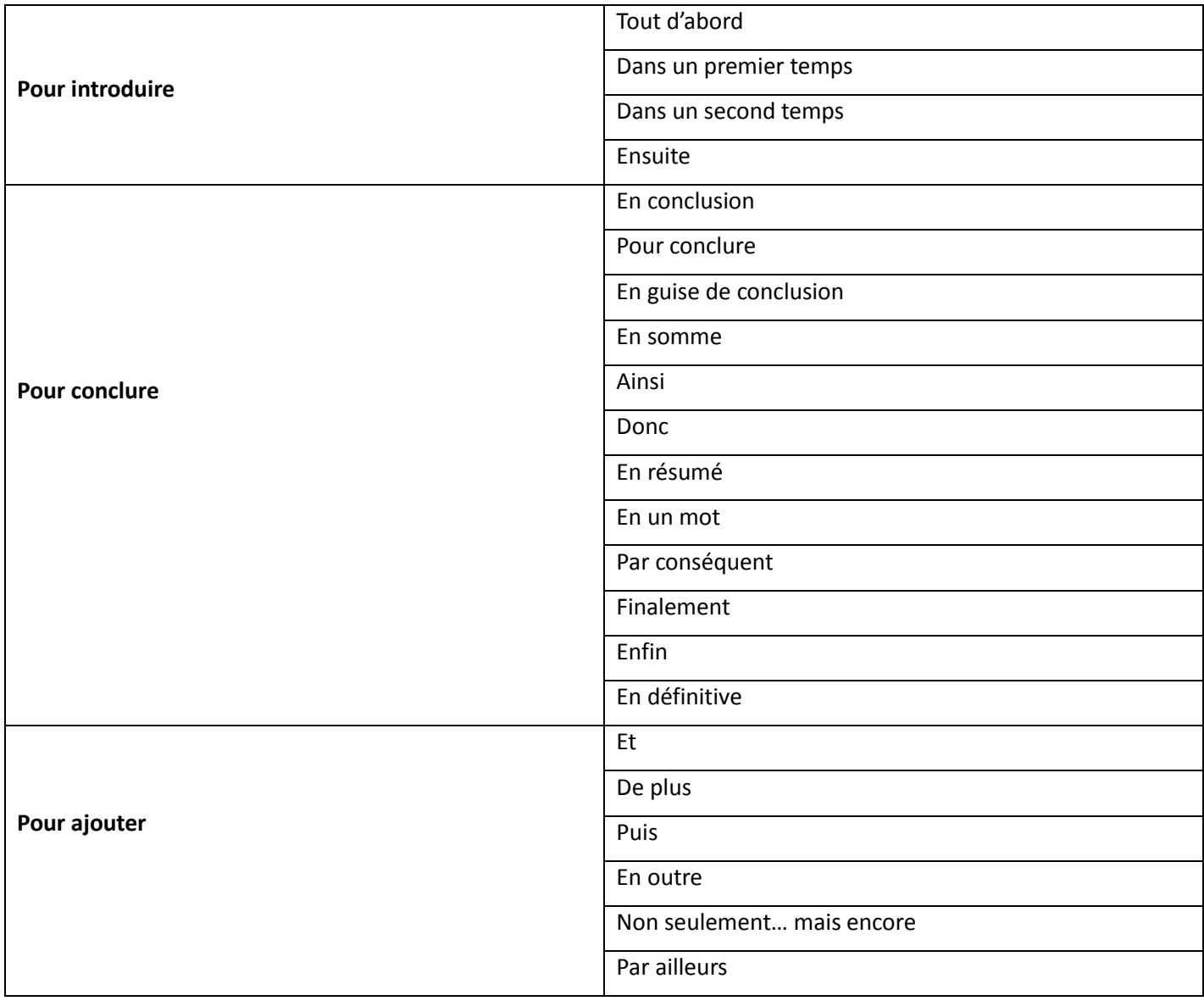

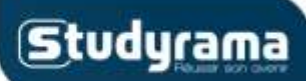

**LE COURS**

[Titre de la fiche]

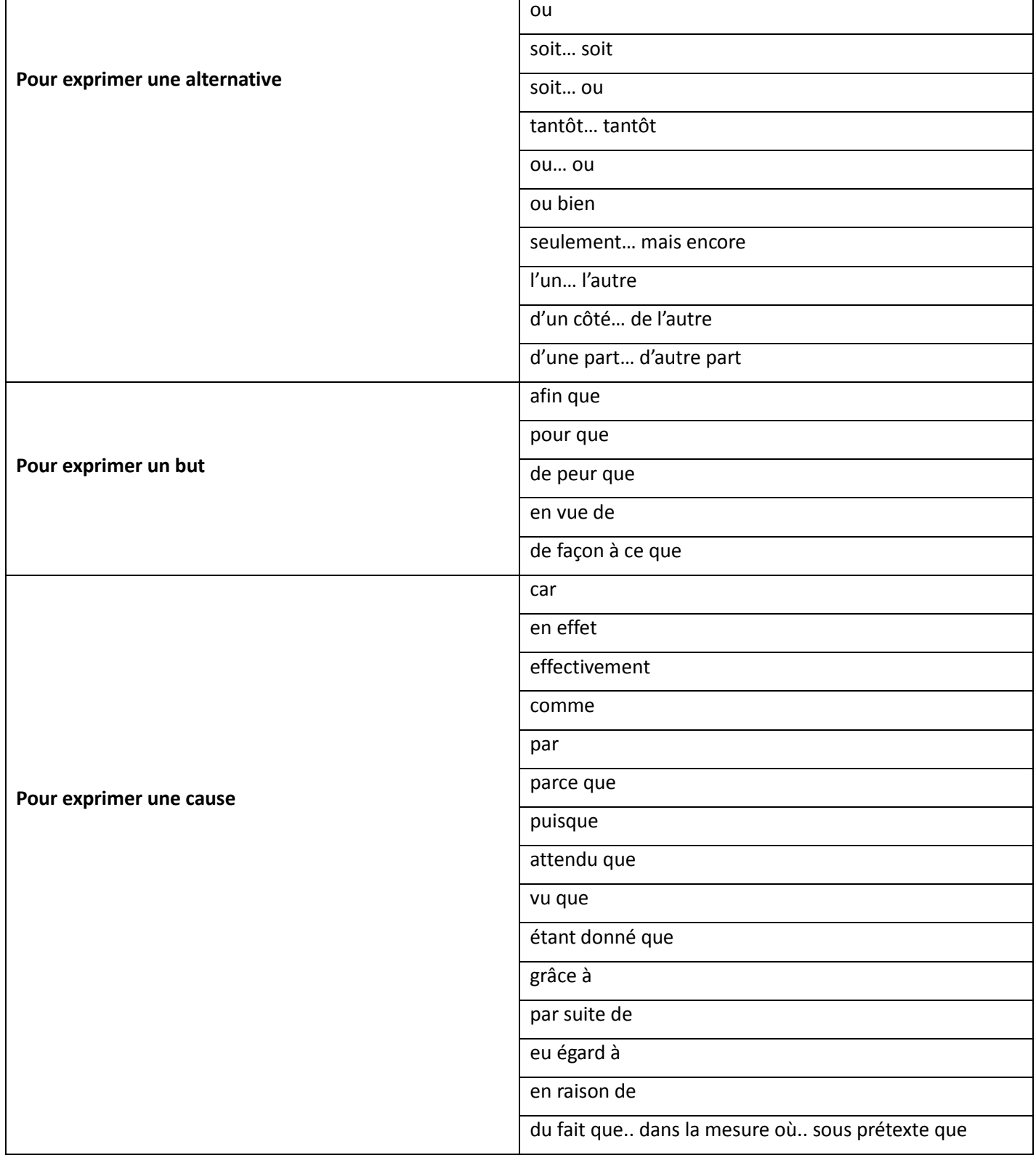

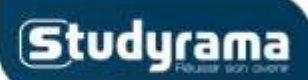

**LE COURS**

[Titre de la fiche]

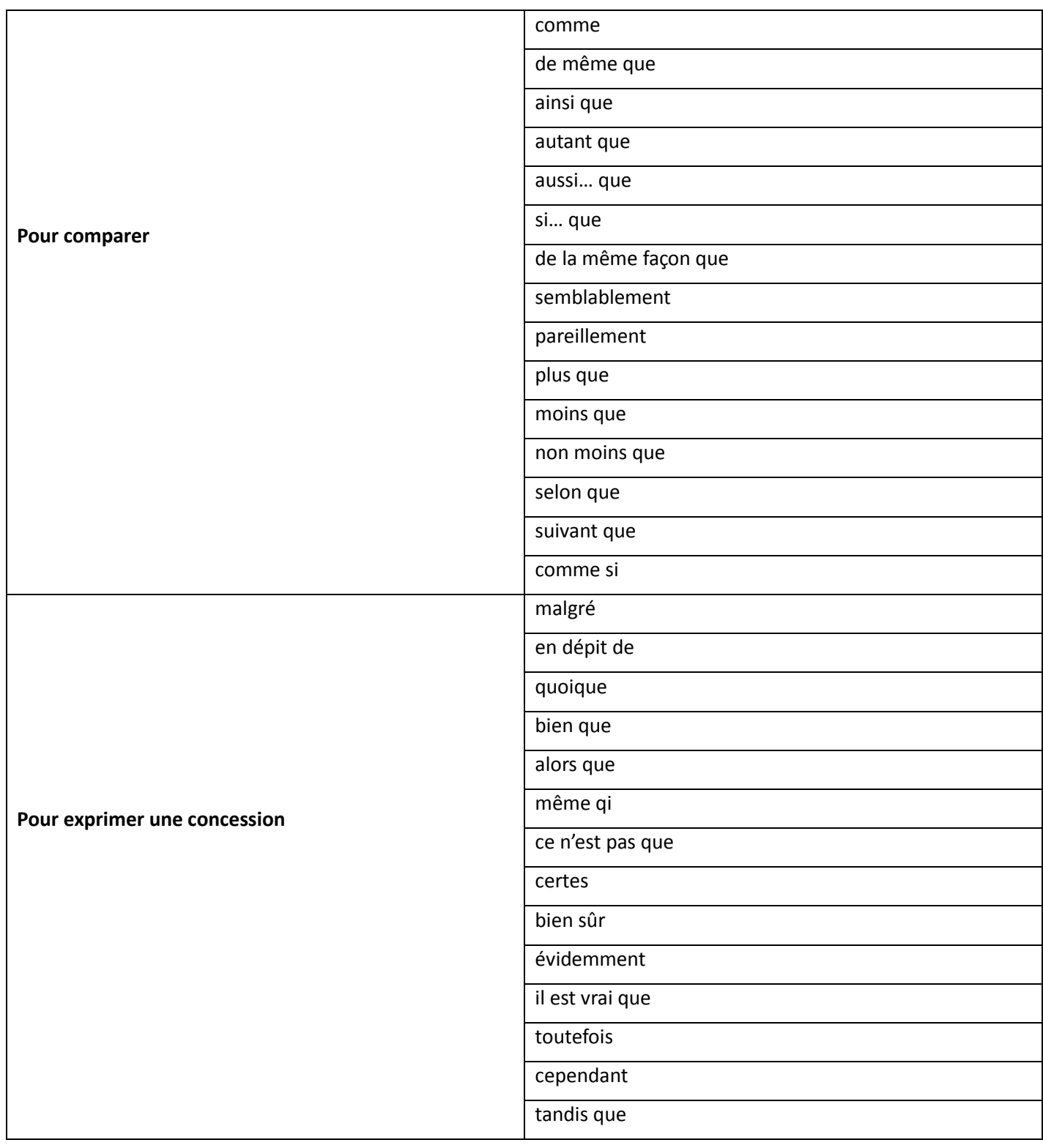

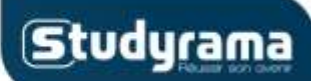

**LE COURS**

[Titre de la fiche]

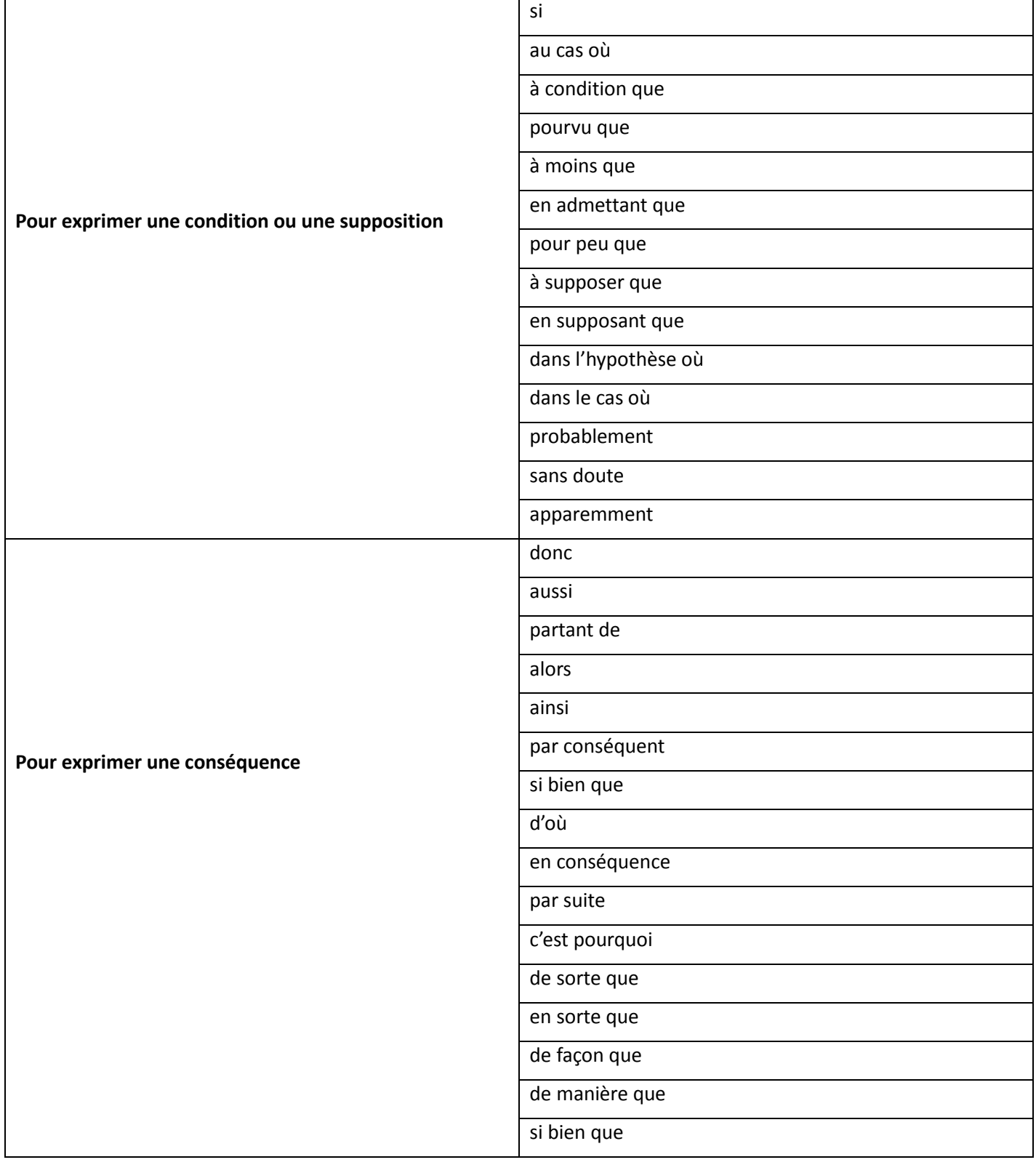

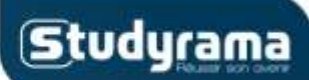

**LE COURS**

#### **Français – Toutes séries Les connecteurs logiques** [Titre de la fiche]

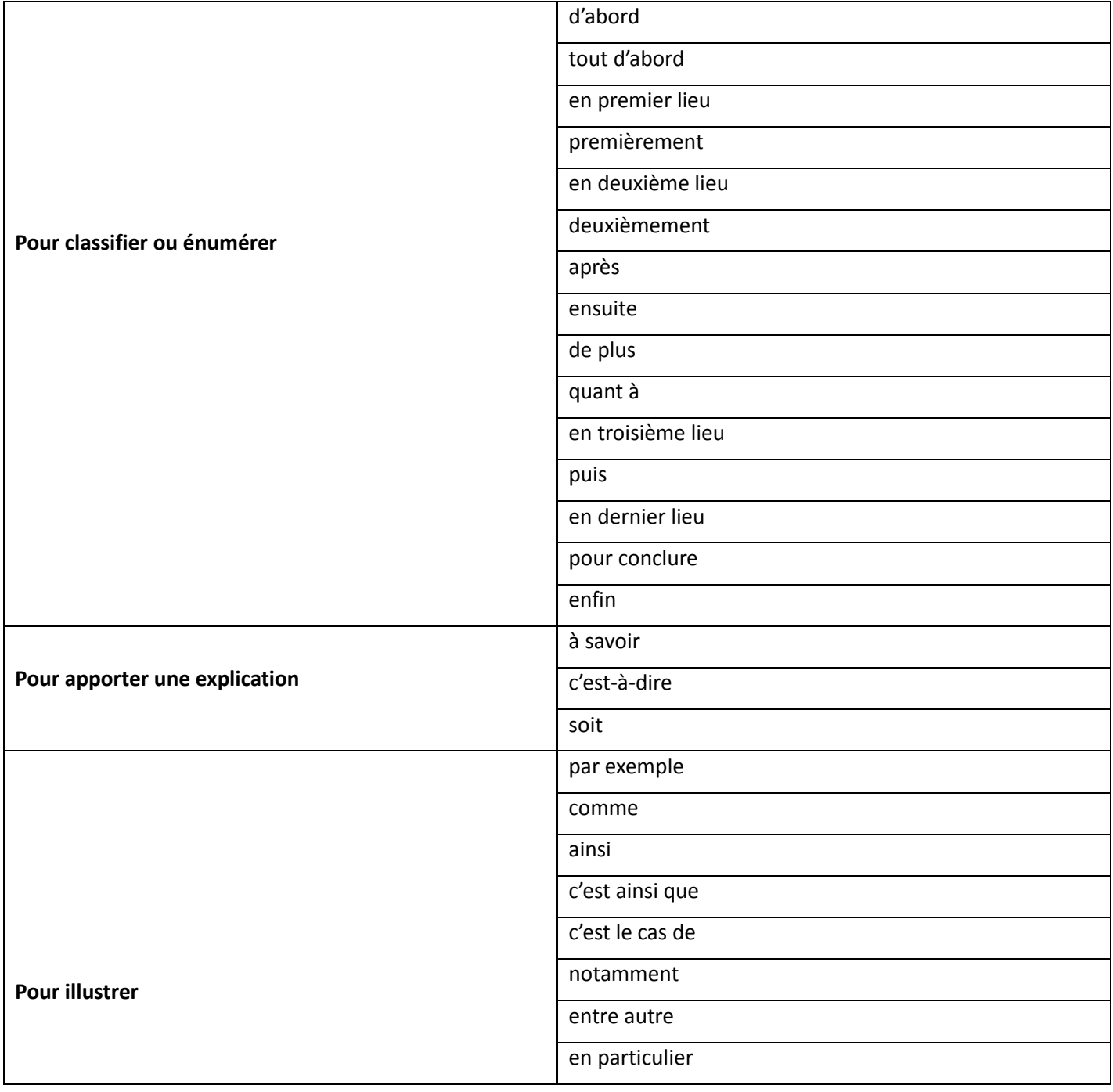

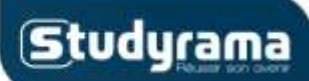

**LE COURS**

[Titre de la fiche]

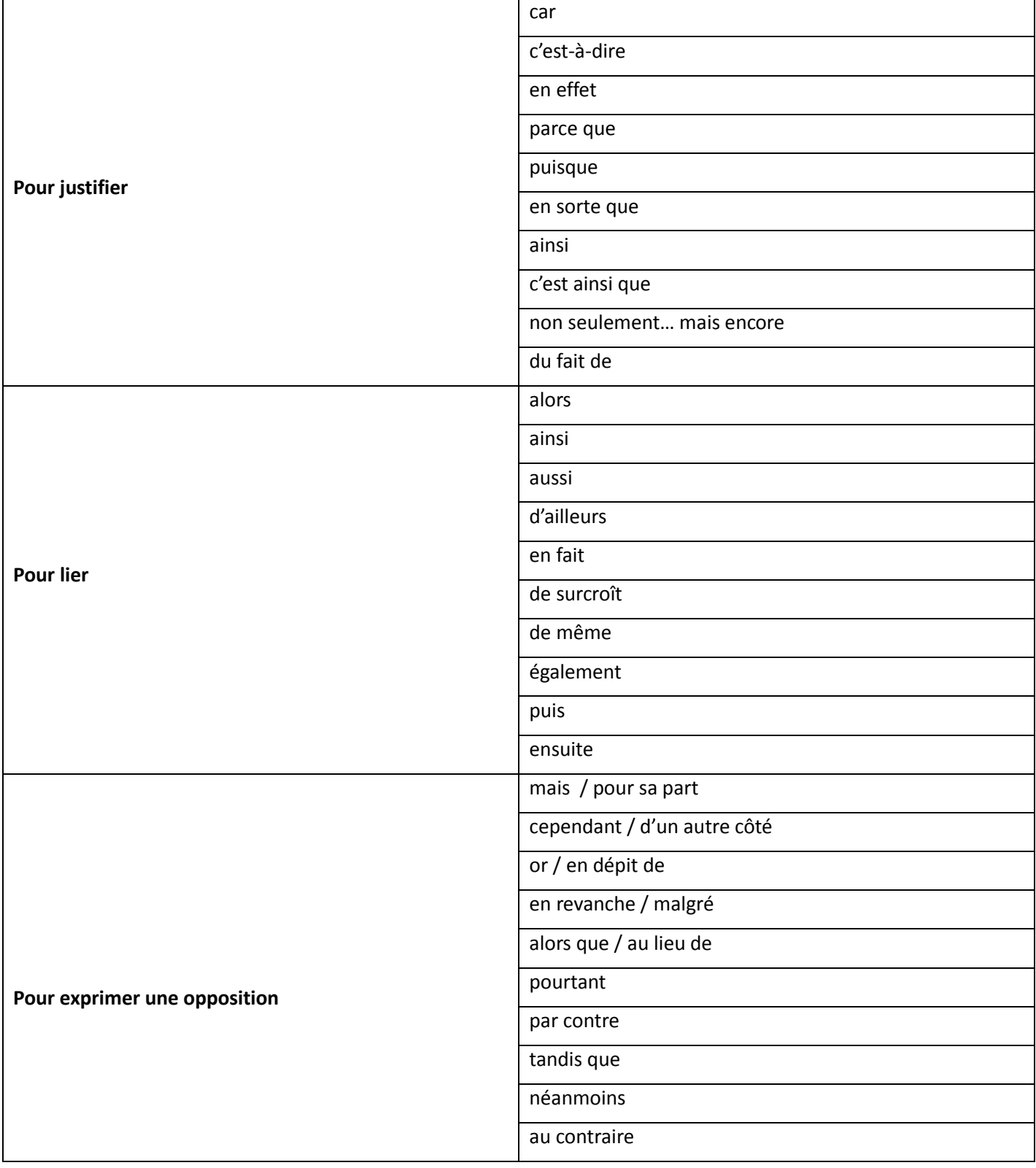

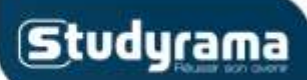

**LE COURS**

[Titre de la fiche]

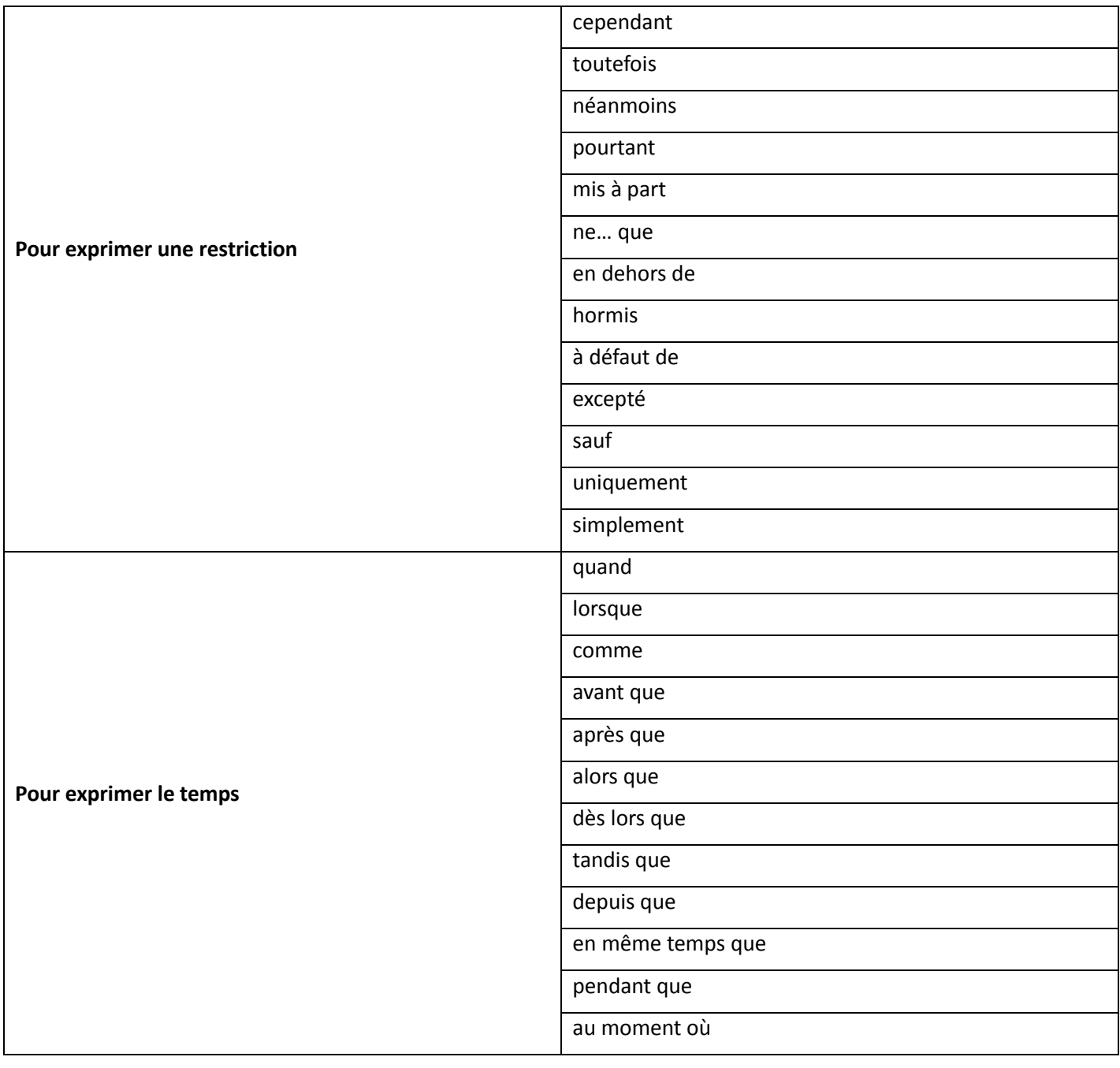

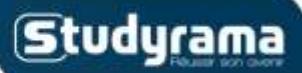

**LE COURS**

#### **Français – Toutes séries Les connecteurs logiques** [Titre de la fiche]

Exemple :

Dans un premier temps, l'adoption du point de vue interne, c'est-à-dire que la scène est vue d'après le personnage principal, Bardamu, permet au lecteur de se sentir proche du personnage, et donc d'adhérer plus facilement à ses opinions. En effet, nous avons accès aux pensées de Bardamu ainsi qu'à ses sentiments. Le fait d'avouer ses bassesses « l'envie de meurtre » aux lignes 68 à 70, ou bien « la peur », aux lignes 17 à 19 le rend plus humain, donc plus attachant. L'utilisation d'une langue orale, « rien à dire », l.6, « chacun sa guerre » que je me dis », renforce cet aspect. Le style n'est pas recherché, Bardamu est un homme comme un autre.